# Securing Al Systems

RSAConference 2024

San Francisco

Moscone Center | May 6 - 9, 2024

Sam Bowne

May 9, 2024

### Whoami

- Sam Bowne
- Instructor at City College San Francisco
- Corporate trainer
- samsclass.info
- Mastodon: sambowne@infosec.exchange

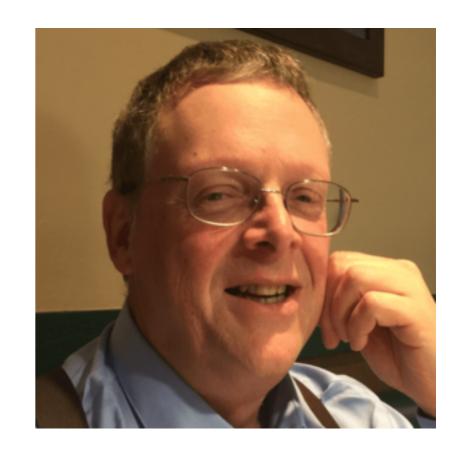

# The Threat

### Exclusive: U.S. Must Move 'Decisively' to Avert 'Extinction-Level' Threat From AI, Government-Commissioned Report Says

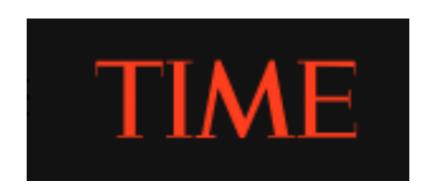

BY BILLY PERRIGO X MARCH 11, 2024 9:00 AM EDT

# Elon Musk predicts AI will be smarter than humans by next year

BY <u>CHRIS MORRIS</u> April 9, 2024 at 7:39 AM PDT

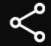

FORTUNE

FORBES > BUSINESS > AEROSPACE & DEFENSE

### Ukraine Rolls Out Target-Seeking Terminator Drones

David Hambling Senior Contributor ①

I'm a South London-based technology journalist, consultant and author

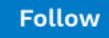

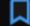

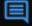

0

Mar 21, 2024, 07:01am EDT

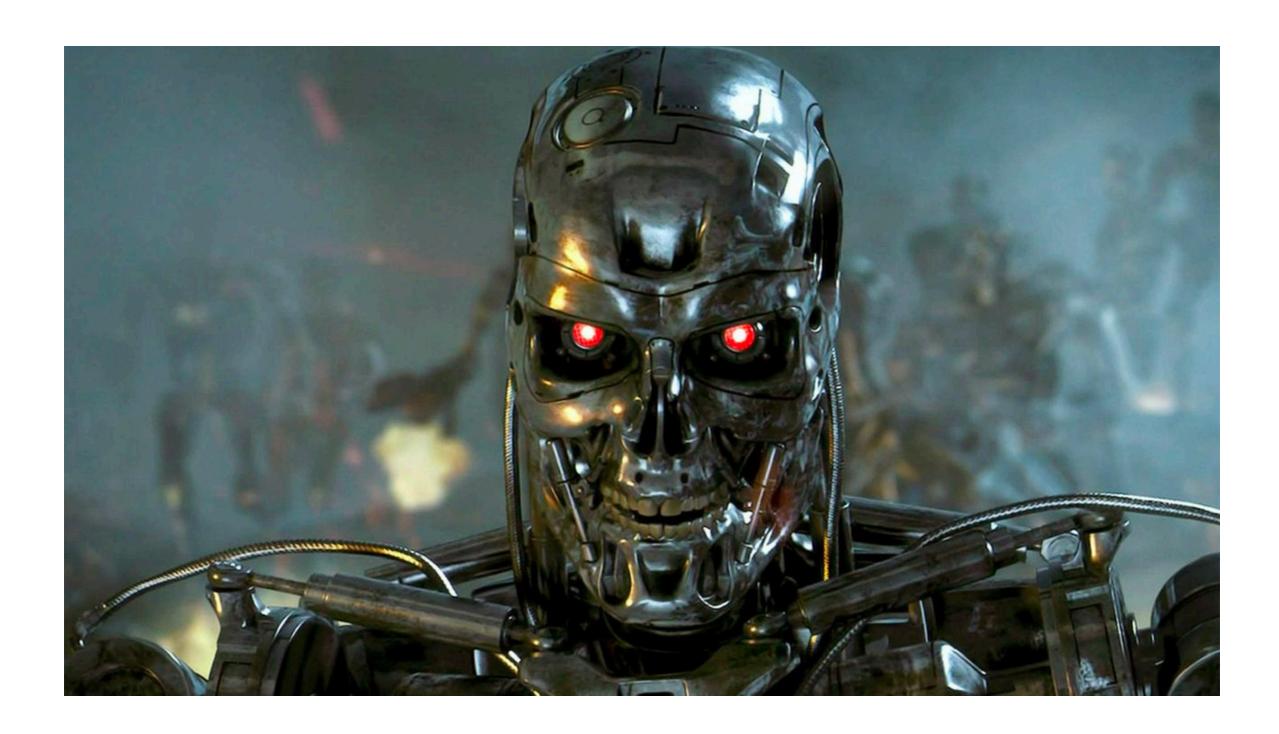

### What Is Machine Learning?

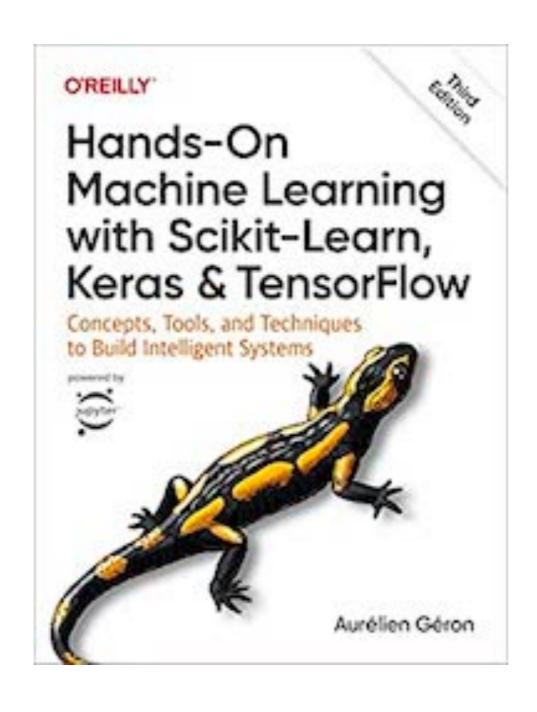

### What Is Machine Learning?

- The science (and art) of programming computers so they learn from data
- Example: spam filter
  - Learns from examples of spam emails, flagged by users, and regular emails (the training set)
  - The part of a ML system that learns and makes predictions is called a model.
  - Neural networks and random forests are examples of models

# Why Use Machine Learning?

## **Traditional Programming**

- To create a spam filter
  - 1. Examine spam examples and find words that appear often, like "4U", "credit card", "free", "amazing", or other paterns in sender's name or email body
  - 2. Write an algorithm to detect each pattern, flag email as spam if a number of these patterns are detected
  - 3. Test the program and repeat steps 1 and 2 until it's good enough to launch

## **Traditional Programming**

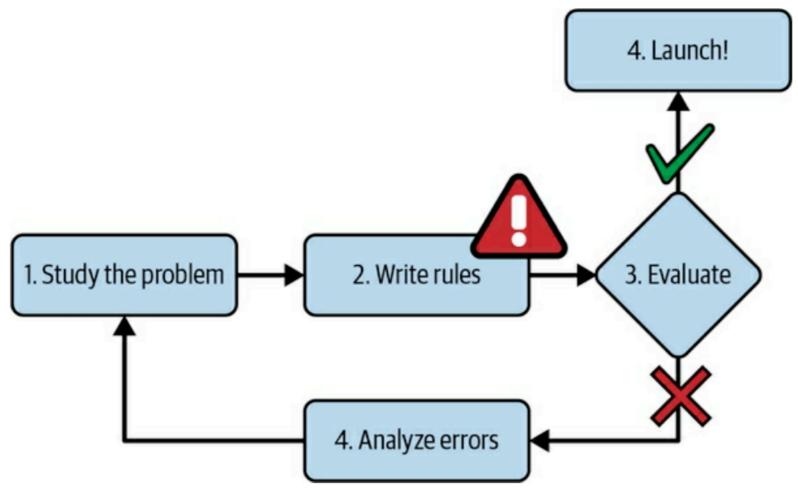

Figure 1-1. The traditional approach

- Program uses a long list of rules
- Difficult to maintain

### **Machine Learning**

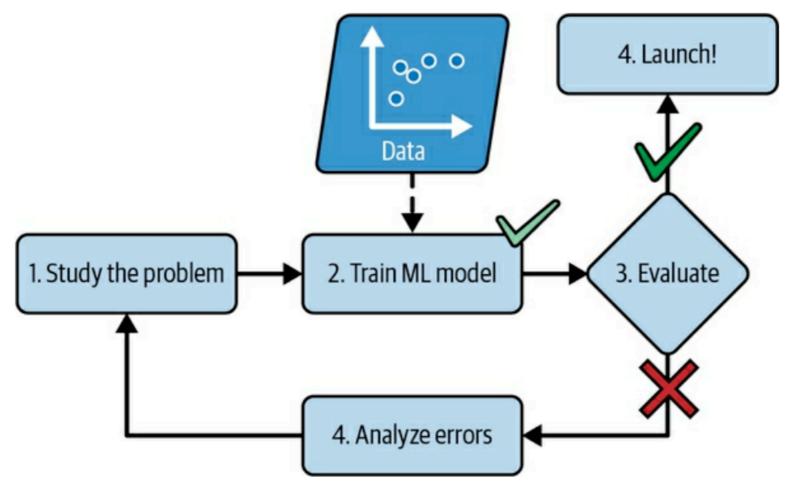

Figure 1-2. The machine learning approach

- Learns words and phrases that can predict spam
- Program is shorter, easier to maintain, and more accurate

### **Machine Learning**

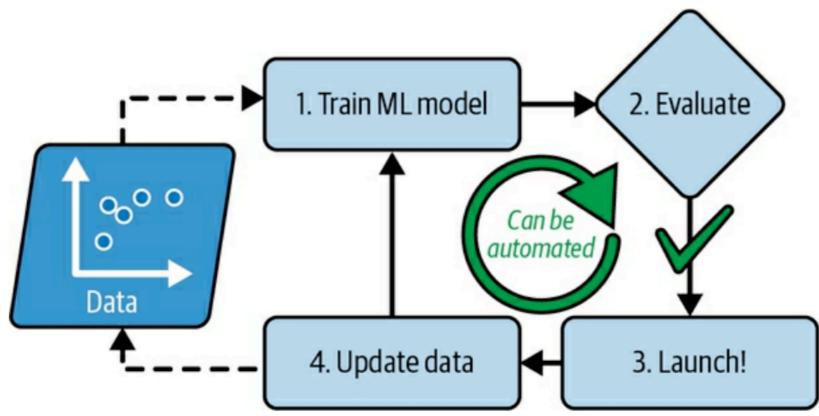

Figure 1-3. Automatically adapting to change

Automatically adapts to changing tactics of spammers

### **Other Problems**

- Some problems are too complex for traditional approaches
  - Or have no known algorithm
- Speech recognition
  - Trained on many example recordings

# **Examples of Applications**

### **Examples of Applications**

- Analyzing images of products on a production line to automatically classify them
  - Image classification typically uses Convolutional Neural Networks (CNNs) or Transformers
- Detecting tumors in brain scans
- Automatically classifying news articles
  - This is Natural Language Processing (NLP), and more specifically text classification, which can be tackled using Recurrent Neural Networks (RNNs) and CNNs, but Transformers work even better

### **Examples of Applications**

- Creating a chatbot or a personal assistant
- Forecasting your company's revenue next year, based on many performance metrics
- Making your app react to voice commands
- Detecting credit card fraud
- Segmenting clients based on their purchases so that you can design a different marketing strategy for each segment
- Representing a complex, high-dimensional dataset in a clear and insightful diagram
- Recommending a product that a client may be interested in, based on past purchases
- Building an intelligent bot for a game

### Types of Machine Learning Systems

### **Supervised Learning**

- Training data has labels
  - Indicating desired solution

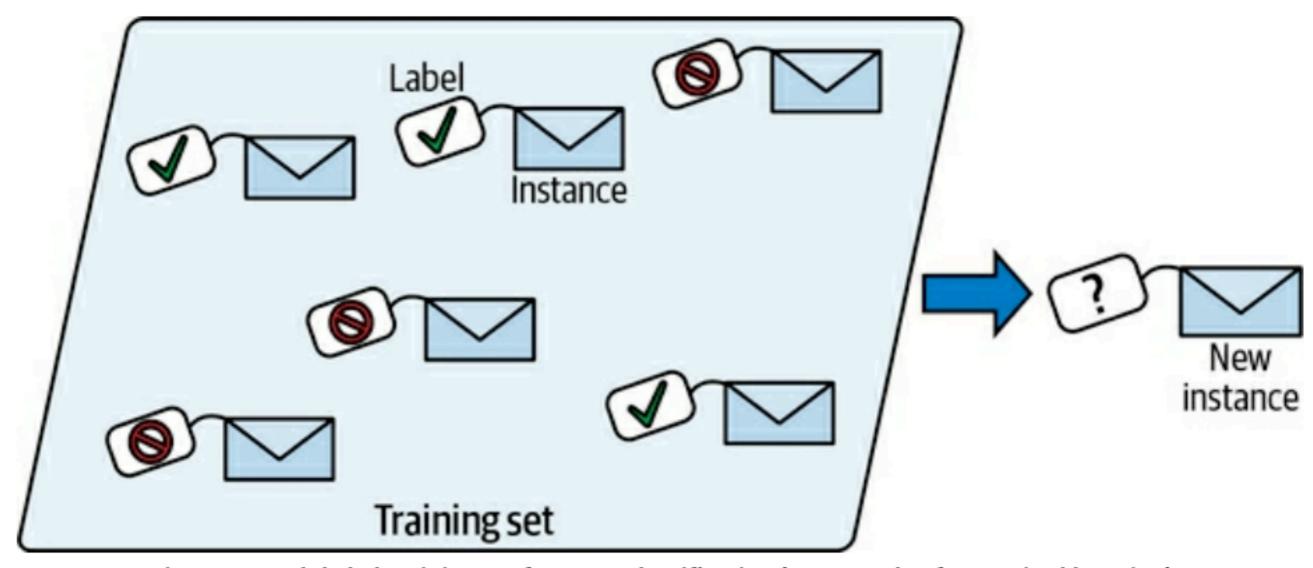

Figure 1-5. A labeled training set for spam classification (an example of supervised learning)

### **Supervised Learning Tasks**

#### Classification

Sort input samples into categories, like a spam filter

#### Regression

 Predict a target numerical value, like the price of a car, given a set of features, like mileage, age, brand, etc.

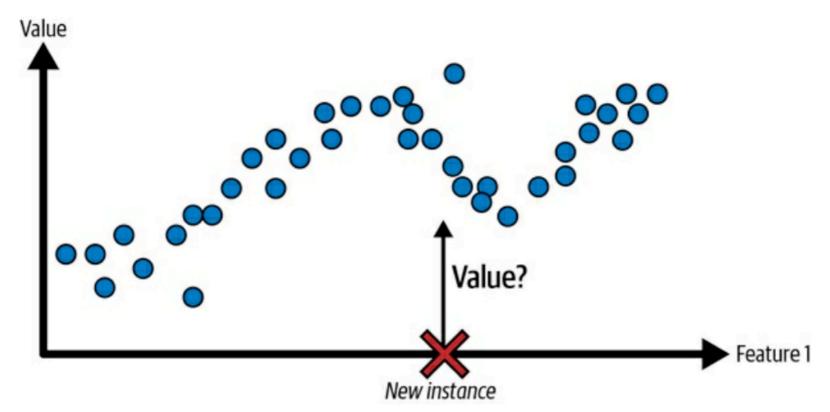

Figure 1-6. A regression problem: predict a value, given an input feature (there are usually multiple input features, and sometimes multiple output values)

Training data is unlabeled

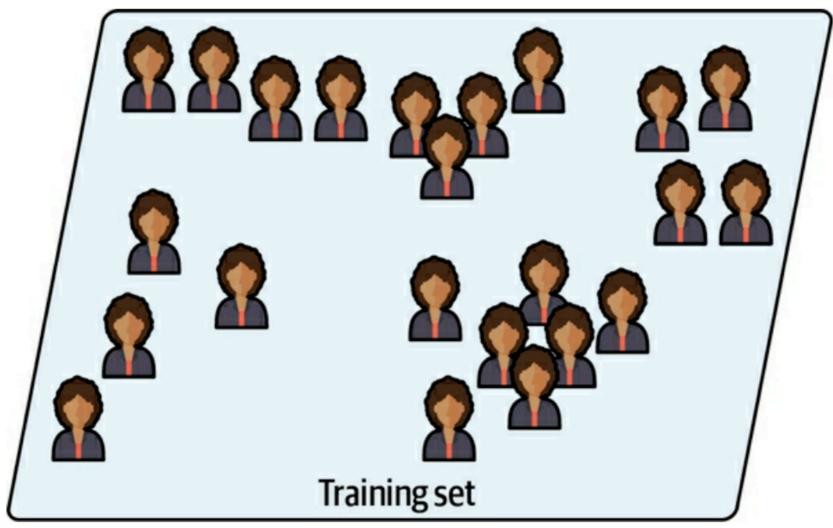

Figure 1-7. An unlabeled training set for unsupervised learning

- Clustering algorithm
  - Sorts data into groups

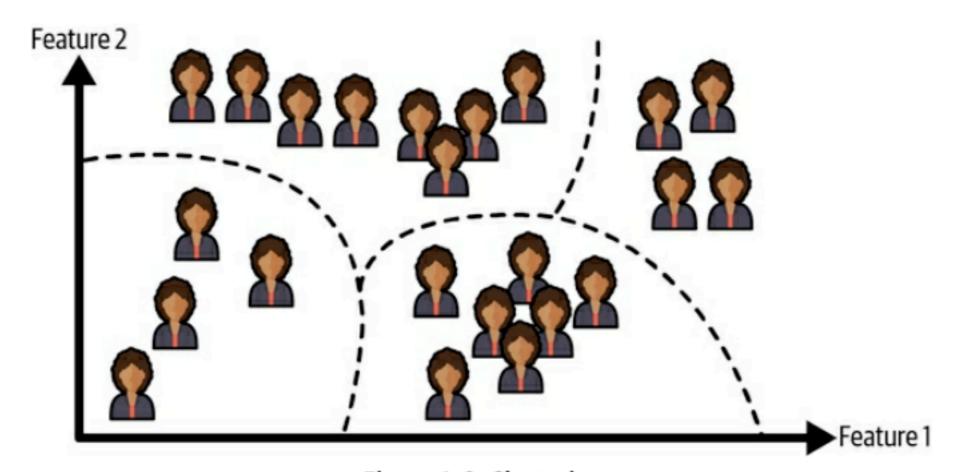

Figure 1-8. Clustering

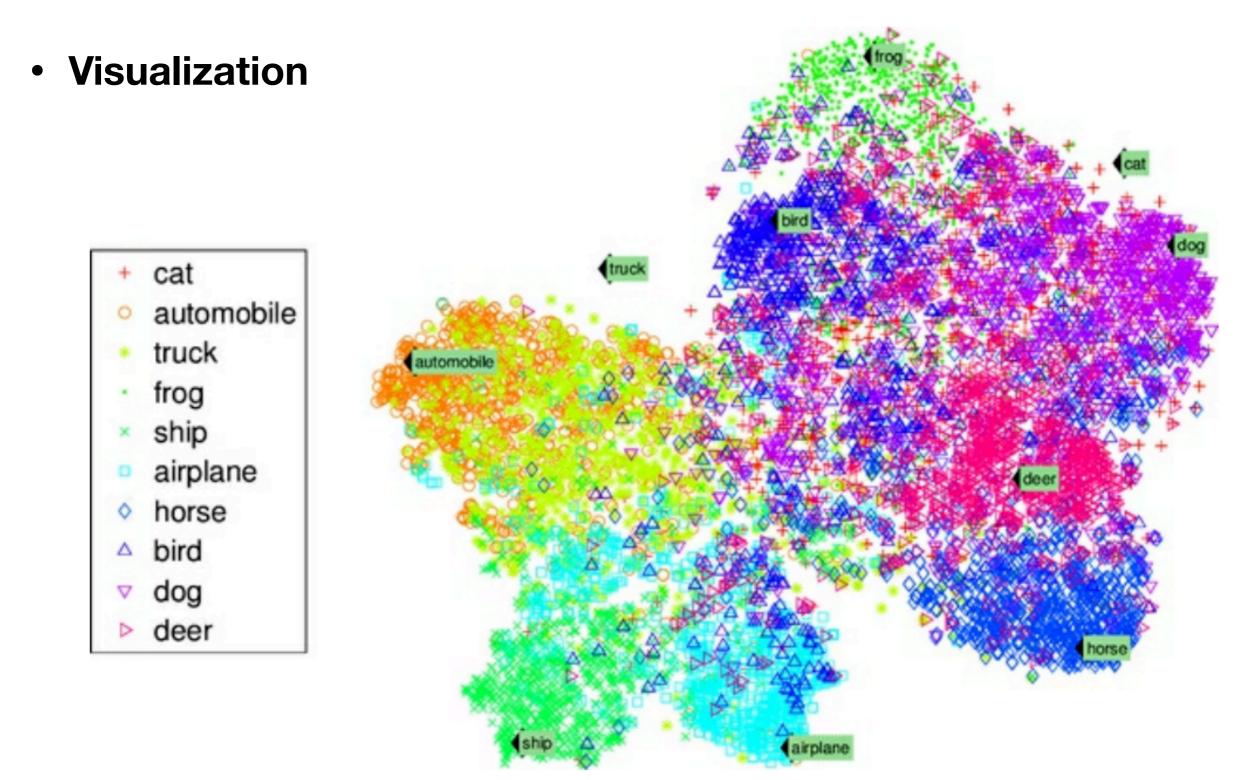

Figure 1-9. Example of a t-SNE visualization highlighting semantic clusters2

### **Dimensionality Reduction**

- A way to simplify data
- without losing too much information
- Example: merge correlated features into one
  - For a car, combine milage and age into wear-and-tear
  - This is called feature extraction

- Anomaly detection
  - Find unusual credit card transactions
  - Find manufacturing defects

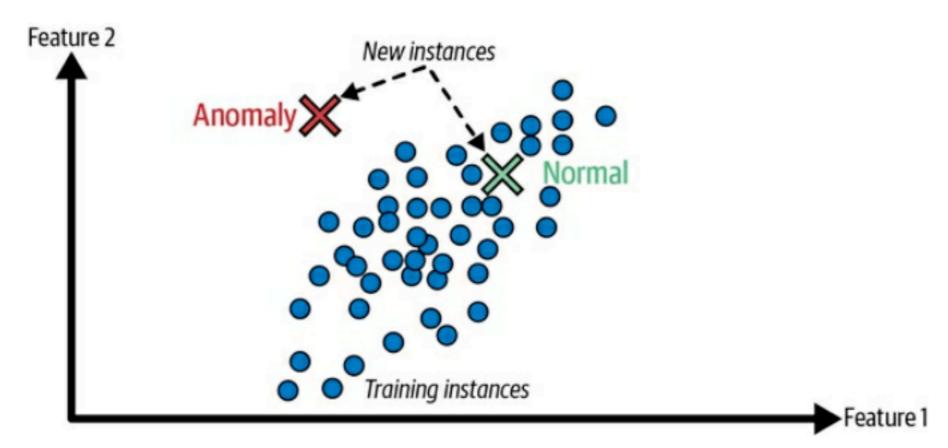

Figure 1-10. Anomaly detection

- Association rule learning
  - Discover interesting relations between attributes
  - Find items customers purchase together

### Semi-Supervised Learning

- First unsupervised model groups similar images together
- Then it asks the user to label a group at a time

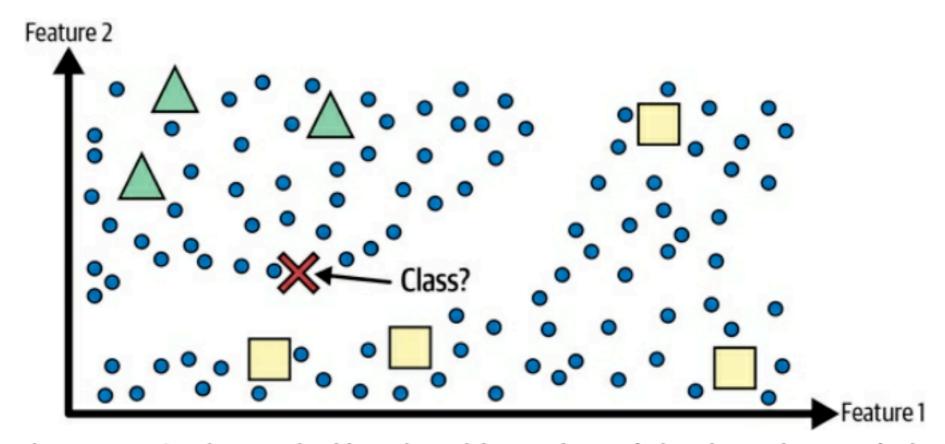

Figure 1-11. Semi-supervised learning with two classes (triangles and squares): the unlabeled examples (circles) help classify a new instance (the cross) into the triangle class rather than the square class, even though it is closer to the labeled squares

### Self-Supervised Learning

- Generates a labeled dataset from an unlabeled one
  - Example: mask part of an image, train a model to recover the original image

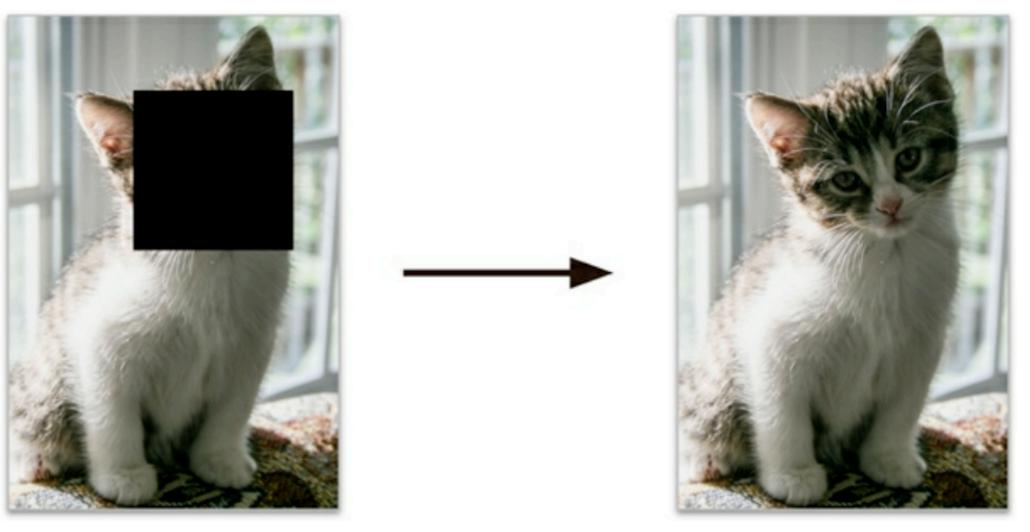

Figure 1-12. Self-supervised learning example: input (left) and target (right)

### Reinforcement Learning

- The learning system, called an agent
  - Observes the environment
  - Selects and performs actions
  - Gets rewards or penalties
- Like a robot learning to walk

## Reinforcement Learning

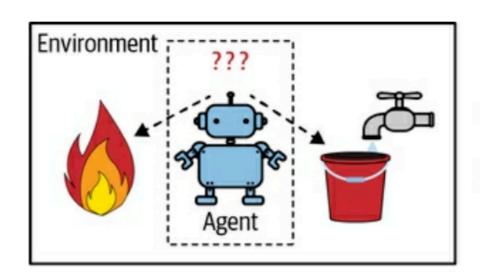

- 1 Observe
- 2 Select action using policy

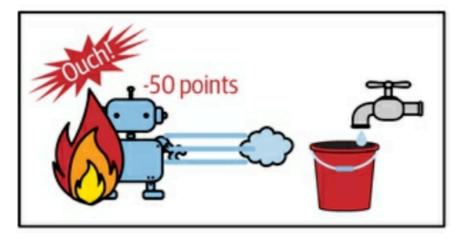

- 3 Action!
- 4 Get reward or penalty

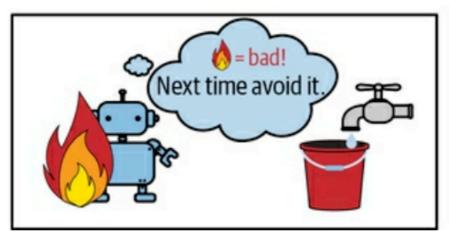

- 5 Update policy (learning step)
- 6 Iterate until an optimal policy is found

Figure 1-13. Reinforcement learning

# Securing Al Systems

### **NIST AI 100-1**

Artificial Intelligence Risk Management Framework (AI RMF 1.0)

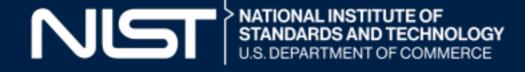

### Harm to People

- Individual: Harm to a person's civil liberties, rights, physical or psychological safety, or economic opportunity.
- Group/Community: Harm to a group such as discrimination against a population sub-group.
- Societal: Harm to democratic participation or educational access.

### Harm to an Organization

 Harm to an organization's business operations.

 Harm to an organization from security breaches or monetary loss.

Harm to an organization's reputation.

### Harm to an Ecosystem

 Harm to interconnected and interdependent elements and resources.

- Harm to the global financial system, supply chain, or interrelated systems.
- Harm to natural resources, the environment, and planet.

#### Lifecycle and Key Dimensions

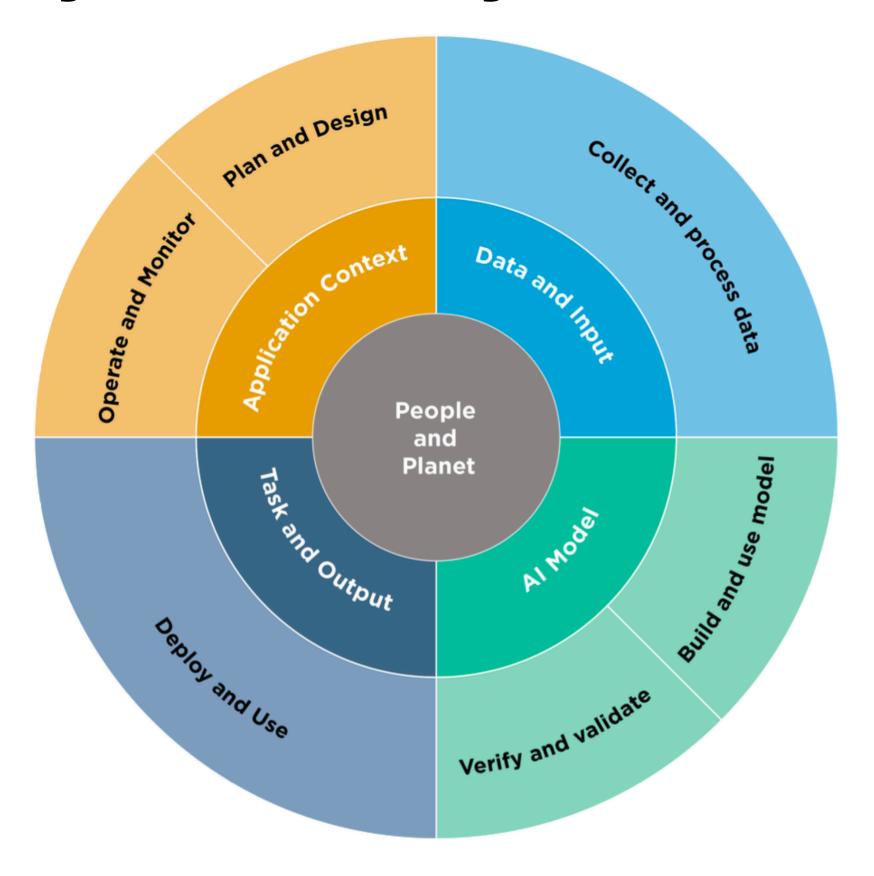

| cle Key<br>Dimensions | Application<br>Context                                                                                                    | Data &<br>Input                                                                                                    |   |
|-----------------------|----------------------------------------------------------------------------------------------------|----------------------------------------------------------------------------------------------------|---|
| Lifecycle<br>Stage    | Plan and<br>Design                                                                                                    | Collect and<br>Process Data                                                                                                    | • |
| TEVV                  | TEVV includes<br>audit & impact<br>assessment                                                                                                    | TEVV includes<br>internal & external<br>validation                                                                                                    |   |
| Activities            | Articulate and document the system's concept and objectives, underlying assumptions, and context in light of legal and regulatory requirements and ethical considerations. | Gather, validate,<br>and clean data and<br>document the<br>metadata and<br>characteristics of the<br>dataset, in light of<br>objectives, legal and<br>ethical considerations. |   |

TEVV: Test, Evaluation, Verification, and Validation

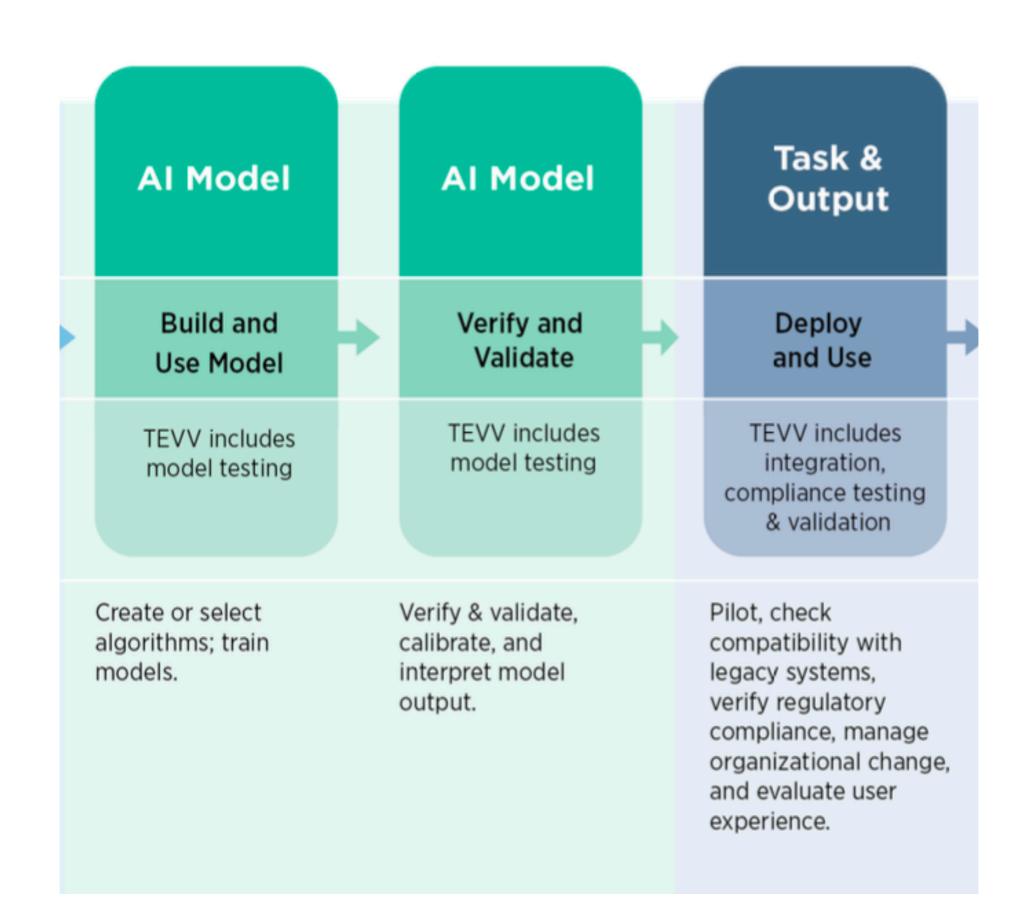

#### Application Context

#### People & Planet

#### Operate and Monitor

Use or Impacted by

TEVV includes audit & impact assessment

TEVV includes audit & impact assessment

Operate the AI system and continuously assess its recommendations and impacts (both intended and unintended) in light of objectives, legal and regulatory requirements, and ethical considerations.

Use system/ technology; monitor & assess impacts; seek mitigation of impacts, advocate for rights.

#### Inscrutability

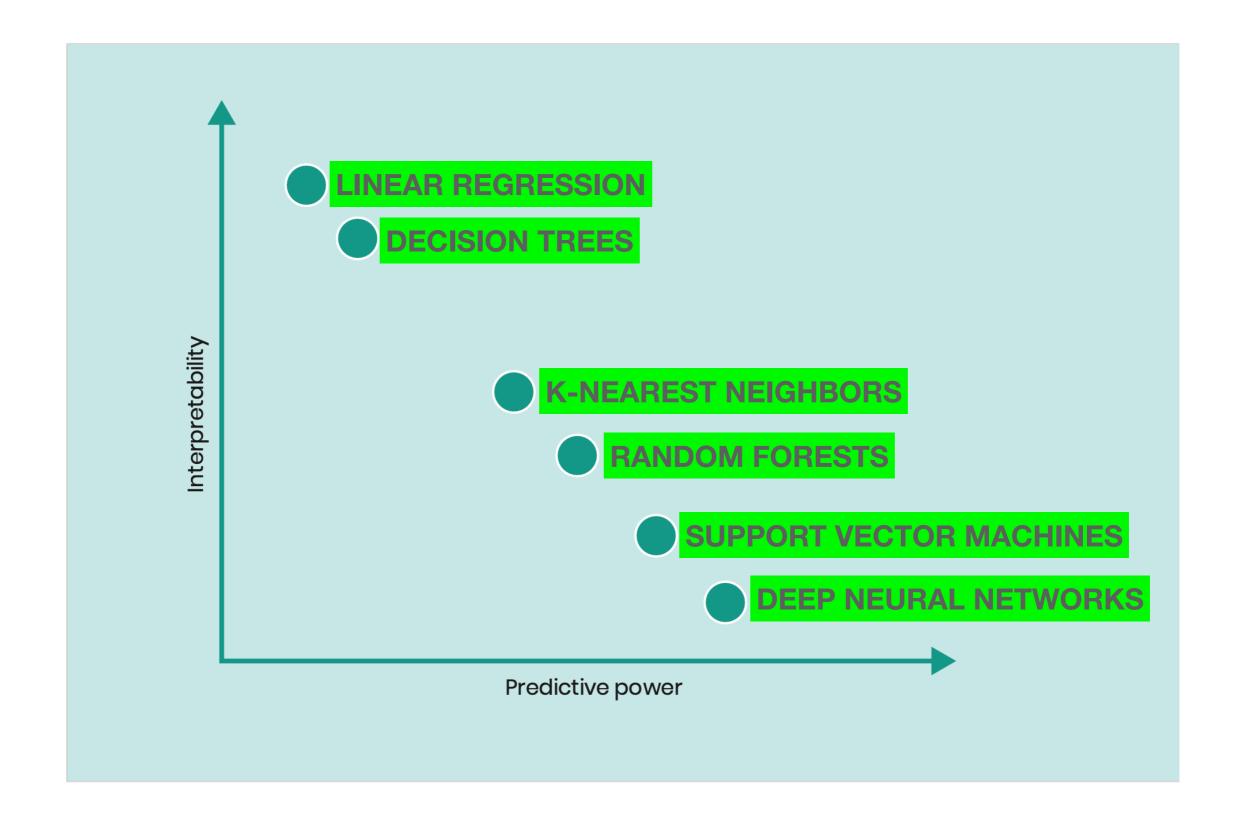

#### **Characteristics of Trustworthy Al**

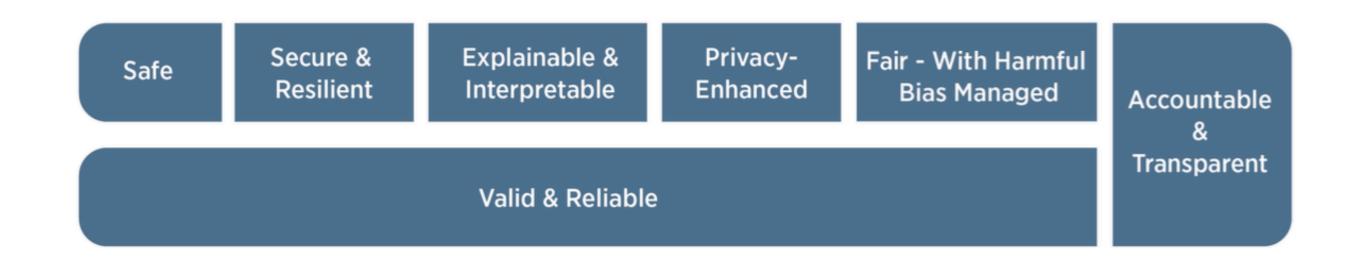

#### **AI RMF Core**

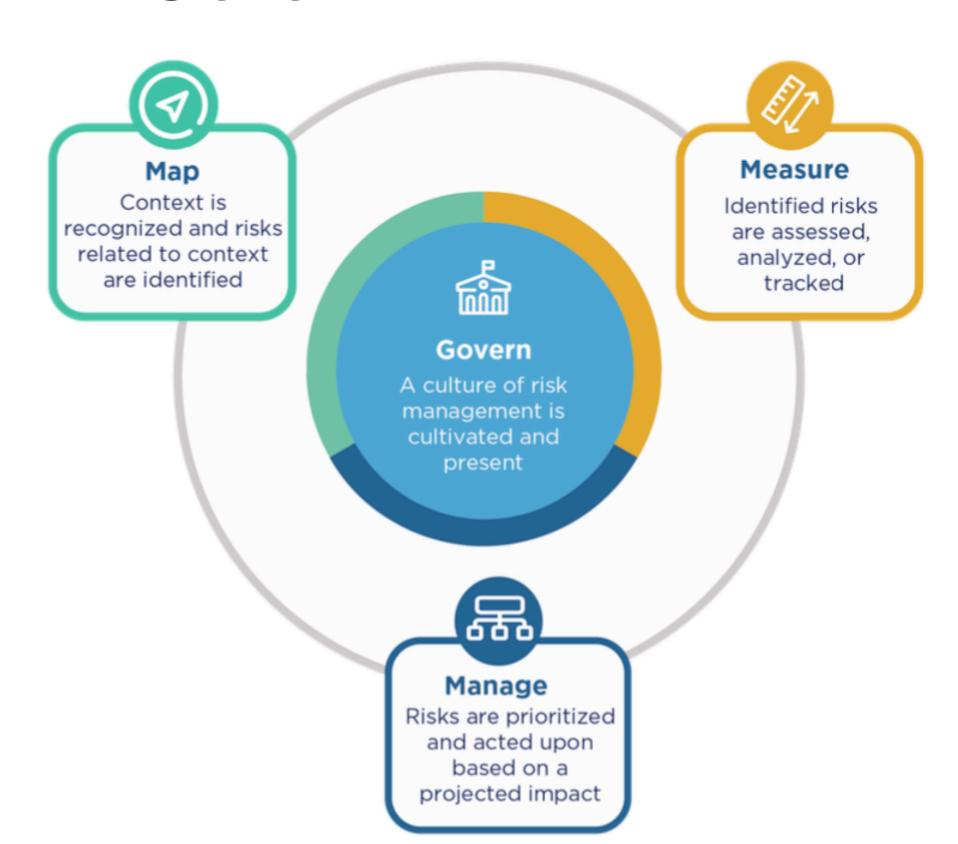

### Principles for the security of machine learning

Version 1

**Published August 2022** 

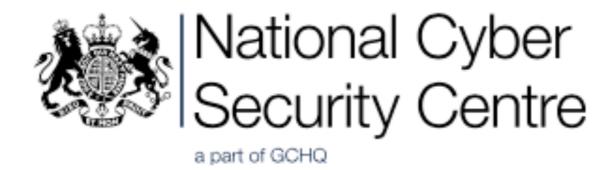

#### Section 1

Prerequisites and wider considerations

#### Section 2

Requirements and development

#### Inception

Objectives
High level requirements
Risk assessment
Policies and compliance

#### Design and development

Approach
Technical requirements
Architecture
Gathering of training data
Code for data processing
Model creation
Risk treatment

#### Verification and validation

Verification of data processing System verification Risk monitoring and review Section 3
Deployment

Operation and monitoring

Operating data input Model execution Model updates Risk management Deployment

Runtime deployment Model deployment Risk treatment

Section 4
Continual / online
learning

**Continuous validation** 

Validation data processing System validation Risk management Continuous improvement Section 5 End of life

#### Re-evaluate

Evaluate operating performance
Refine objective
Refine requirements
Risk monitoring
Lessons learnt

#### Reitrement

Data disposal Model disposal Decommissioning and model card

#### **OWASP Top Ten Machine Learning Risks**

- ML01:2023 Input Manipulation Attack
- ML02:2023 Data Poisoning Attack
- ML03:2023 Model Inversion Attack
- ML04:2023 Membership Inference Attack
- ML05:2023 Model Theft
- ML06:2023 Al Supply Chain Attacks
- ML07:2023 Transfer Learning Attack
- ML08:2023 Model Skewing
- ML09:2023 Output Integrity Attack
- ML10:2023 Model Poisoning

https://owasp.org/www-project-machine-learning-security-top-10/

#### ML01:2023 Input Manipulation Attack

- An attacker deliberately alters input data to mislead the model
- This attack is also called evasion
- Example: a model is trained to tell cat images from dog images. An attacker modifies a cat image so it is misclassified as a dog.

#### ML02:2023 Data Poisoning Attack

 An attacker manipulates the training data to cause the model to behave in an undesirable way

#### ML03:2023 Model Inversion Attack

- An attacker reverse-engineers the model to extract information from it
- Example: a model is trained to recognize faces. An attacker inputs images of individuals into the model and and recovers the personal information of the individuals from the model's predictions, such as their name, address, or social security number.

#### ML04:2023 Membership Inference Attack

- An attacker manipulates the model's training data in order to cause it to behave in a way that exposes sensitive information
- Example: A malicious attacker trains a machine learning model on a dataset of financial records and uses it to query whether or not a particular individual's record was included in the training data.

#### ML05:2023 Model Theft

- An attacker gains access to the model's parameters
- Example: Stealing a machine learning model from a competitor

#### ML06:2023 Al Supply Chain Attacks

 An attacker modifies or replaces a machine learning library or model that is used by a system

#### ML07:2023 Transfer Learning Attack

- An attacker trains a model on one task and then fine-tunes it on another task to cause it to behave in an undesirable way
- Example: An attacker trains a machine learning model on a malicious dataset that contains manipulated images of faces. The attacker then transfers the model's knowledge to a target face recognition system. As a result, the face recognition system starts making incorrect predictions, allowing the attacker to bypass the security and gain access to sensitive information.

#### ML08:2023 Model Skewing

- An attacker manipulates the distribution of the training data to cause the model to behave in an undesirable way.
- Example: The attacker provides fake feedback data to a loanapproving machine learning system. As a result, the model's predictions are skewed, and the attacker's chances of getting a loan approved are significantly increased.

#### ML09:2023 Output Integrity Attack

- An attacker aims to modify or manipulate the output of a machine learning model in order to change its behavior or cause harm to the system it is used in.
- Example: An attacker has gained access to the output of a machine learning model that is being used to diagnose diseases in a hospital. The attacker modifies the output of the model, making it provide incorrect diagnoses for patients.

#### ML10:2023 Neural Net Reprogramming

- An attacker manipulates the model's parameters to cause it to behave in an undesirable way.
- Example: A bank is using a machine learning model to identify handwritten characters on cheques. An attacker manipulates the parameters of the model by altering the images in the training dataset or directly modifying the parameters in the model. This can result in the model misidentifying characters, leading to incorrect amounts being processed.

# OWASP Top 10 for LLM Applications

**VERSION 1.1** 

Published: October 16, 2023

https://owasp.org/www-project-top-10-for-large-language-model-applications/

#### LLM01: Prompt Injection

This manipulates a large language model (LLM) through crafty inputs, causing unintended actions by the LLM. Direct injections overwrite system prompts, while indirect ones manipulate inputs from external sources.

#### LLM02: Insecure Output Handling

This vulnerability occurs when an LLM output is accepted without scrutiny, exposing backend systems. Misuse may lead to severe consequences like XSS, CSRF, SSRF, privilege escalation, or remote code execution.

#### LLM03: Training Data Poisoning

This occurs when LLM training data is tampered, introducing vulnerabilities or biases that compromise security, effectiveness, or ethical behavior. Sources include Common Crawl, WebText, OpenWebText, & books.

#### LLM04: Model Denial of Service

Attackers cause resource-heavy operations on LLMs, leading to service degradation or high costs. The vulnerability is magnified due to the resource-intensive nature of LLMs and unpredictability of user inputs.

#### LLM05: Supply Chain Vulnerabilities

LLM application lifecycle can be compromised by vulnerable components or services, leading to security attacks. Using third-party datasets, pre-trained models, and plugins can add vulnerabilities.

#### LLM06: Sensitive Information Disclosure

LLMs may inadvertently reveal confidential data in their responses, leading to unauthorized data access, privacy violations, and security breaches. It's crucial to implement data sanitization and strict user policies to mitigate this.

#### LLM07: Insecure Plugin Design

LLM plugins can have insecure inputs and insufficient access control. This lack of application control makes them easier to exploit and can result in consequences like remote code execution.

#### LLM08: Excessive Agency

LLM-based systems may undertake actions leading to unintended consequences. The issue arises from excessive functionality, permissions, or autonomy granted to the LLM-based systems.

#### LLM09: Overreliance

Systems or people overly depending on LLMs without oversight may face misinformation, miscommunication, legal issues, and security vulnerabilities due to incorrect or inappropriate content generated by LLMs.

#### LLM10: Model Theft

This involves unauthorized access, copying, or exfiltration of proprietary LLM models. The impact includes economic losses, compromised competitive advantage, and potential access to sensitive information.

#### Copilot Security: Ensuring a Secure Microsoft **Copilot Rollout**

This article describes how Microsoft 365 Copilot's security model works and the risks that must be mitigated to ensure a safe rollout.

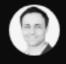

**Rob Sobers** 

5 min read | Last updated April 11, 2024

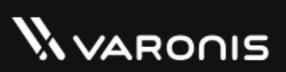

#### Microsoft 365 Copilot Use Cases

- + Copilot can join your Teams meetings and summarize in real time what's being discussed, capture action items, and tell you which questions were unresolved in the meeting.
- Copilot in Outlook can help you triage your inbox, prioritize emails, summarize threads, and generate replies for you.
- + Copilot in Excel can analyze raw data and give you insights, trends, and suggestions.
- Writes documents for you
  - Based on data found in your Email, documents, spreadsheets, and other files you have access to
  - In the Microsoft365 cloud
  - Based on your Microsoft365 permissions

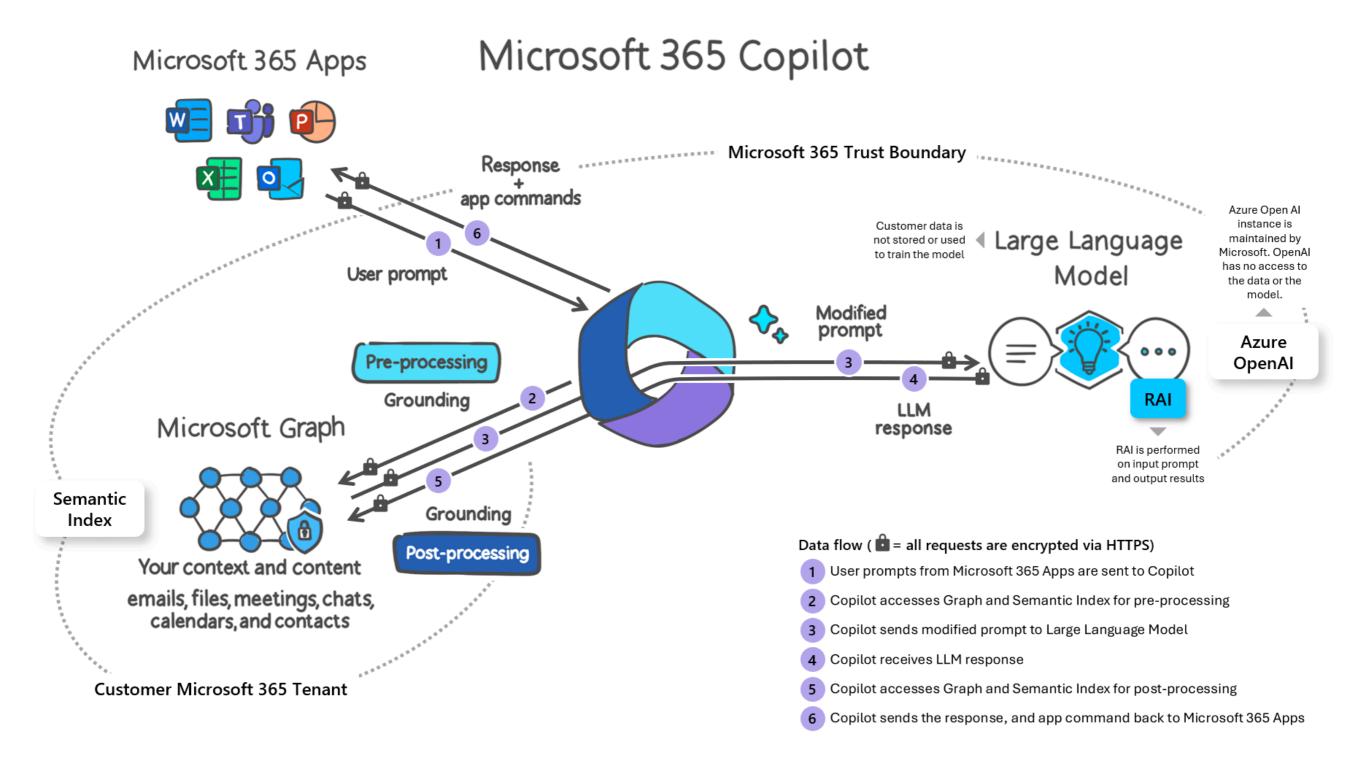

#### What Microsoft Handles for You

- **+ Tenant isolation.** Copilot only uses data from the current user's M365 tenant. The AI tool will not surface data from other tenants that the user may be a guest, in nor any tenants that might be set up with cross-tenant sync.
- **Training boundaries.** Copilot **does not** use any of your business data to train the foundational LLMs that Copilot uses for all tenants. You *shouldn't* have to worry about your proprietary data showing up in responses to other users in other tenants.

#### What You Need to Manage

- Permissions. Copilot surfaces all organizational data to which individual users have at least view permissions.
- **Labels.** Copilot-generated content *will not* inherit the MPIP labels of the files Copilot sourced its response from.
- Humans. Copilot's responses aren't guaranteed to be 100% factual or safe; humans must take responsibility for reviewing AI-generated content.

Multicloud environments are complex

40,000+

permissions to manage

>50% are high-risk

QQQQQQQ DDDDDD

of permissions granted are actually used

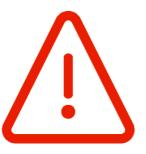

After analyzing over

risk assessments,

we found that most identities are greatly over-permissioned, putting organizations' critical environments at risk for accidental or malicious permission misuse

Workload identities accessing cloud environments are increasing, now outnumbering human identities

10:1

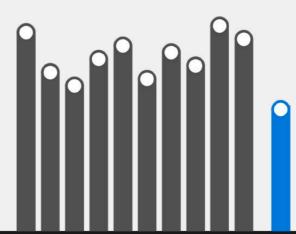

P. P. P. P. P.

of identities are super admins, meaning they have access to all permissions and resources

>50%

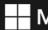

**Microsoft Security** 

Learn how to implement least privilege and reduce permission risks across multicloud at

aka.ms/PermissionsManagement

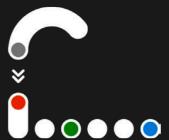

#### The Average M365 Tenant has

- + 40+ million unique permissions
- 113K+ sensitive records shared publicly
- 27K+ sharing links

#### Why Does This Happen?

- Direct user permissions
- Microsoft 365 group permissions
- SharePoint local permissions (with custom levels)
- Guest access
- + External access
- Public access
- Link access (anyone, org-wide, direct, guest)

## Microsoft Purview data security and compliance protections for Microsoft Copilot

Article • 03/26/2024 • 3 contributors

**♦** Feedback

- But you must enable sensitivity labels
  - For SharePoint and OneDrive
- If humans fail to apply and update labels, the system fails

#### **Security Risks of Al**

ML 150: OWASP Machine Learning Security Top Ten

ML 151: OWASP Top 10 for LLM Applications

ML 152: Microsoft Copilot Security

15 extra

15 extra

15 extra